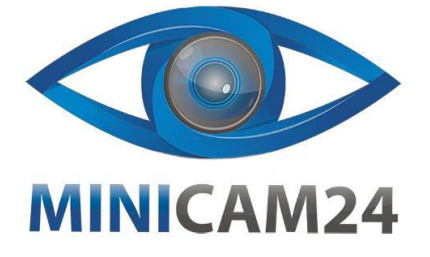

## **РУКОВОДСТВО ПОЛЬЗОВАТЕЛЯ**

# **Цифровой духовой инструмент Osol**

**DC02** 

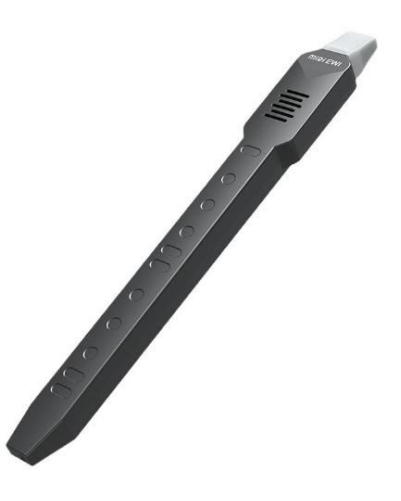

#### **Введение**

Это устройство - это электронный духовой инструмент, вдохновленная оригинальными духовыми инструментами. Включает 10 типов звуков, включая альт-саксофон, сопраносаксофон, кларнет, пан-флейту, трубу, скрипку, гармонику, флейту, бамбуковую флейту и дудку. Имеет встроенный 2-ваттный динамик высокой четкости и литий-ионный аккумулятор на 800 мАч, благодаря чему вы можете играть на инструменте в любое время и в любом месте. Имеет клавишную раскладку саксофона и флейты, регулировку чувствительности к дыханию, функцию транспонирования и сохранения. Вы можете быстро начать использовать. Кроме того, вы можете подключить весь программный MIDI-интерфейс на компьютере через проводной MIDI-интерфейс (Logic/Cubase/Sonar) или подключить приложение DAW для Android, iOS, macOS посредством функции Blue-tooth MIDI. Пожалуйста, внимательно прочтите это руководство перед началом использования. Оно написано специально, чтобы помочь вам быстро понять функции и основные операции.

#### **Особенности устройства**

- Компактный и стильный дизайн
- Съемный силиконовый мундштук
- 10 видов тонов
- Два типа клавишных раскладок (саксофон, флейта)
- 3 вида настроек чувствительности к дыханию
- Функция транспонирования: -12 +12 • Функция реверберации
- Беспроводной MlDI, проводной MIDI
- Разъем для наушников
- Питание: USB DC 5 В/1 A, аккумулятор 3,7 В 800 мАч литий-ионный

#### **Руководство**

- 1. Наденьте силиконовый мундштук на насадку. 2. Нажмите кнопку включения на 0,5 секунды для включения. Повторное нажатие выключит
- устройство. 3. Для регулировки громкости используйте значения от 00 до 12, где 00 - отключение звука,
- 12 максимальная громкость.
- 4. Динамики автоматически отключаются при подключении наушников.
- 5. Играйте с правильной техникой расстановки пальцев.
- 6. Переключение октав: не нажимайте кнопку переключения октавы (C3); произвольно нажмите одну из кнопок переключения октавы (C4); нажмите обе кнопки переключения октавы (C5).
- 7. После нажатия клавиши тембра используйте кнопку функции для выбора одного из 10 тембров.
- 8. После нажатия кнопки Breath используйте кнопку функции для регулировки трех уровней чувствительности к дыханию: 1 – слабая чувствительность, 2 - стандартная, 3 - сильная.

 $\overline{2}$ 

- 9. После нажатия кнопки Fingering используйте кнопку функции для переключения между двумя типами размещения пальцев: 1 - саксофон, 2 - флейта.
- 10.После нажатия кнопки Trans используйте кнопку функции для транспонирования на 12 полутонов вверх или вниз.
- 11.Функция реверберации: 0-30 уровней, значение по умолчанию 20 уровень.
- 12.Нажмите кнопку сброса для восстановления режима по умолчанию. 13.Функция Bluetooth MIDI (**только для версий с Bluetooth MIDI**): Беспроводное подключение к приложению EWI на iPhone или iPad через Bluetooth. Например, GarageBand или Perfect Piano. Для примера, загрузите приложение GarageBand на iPhone
- или iPad. Запустите его, выберите пункт "Настройки" в правом верхнем углу. Затем выберите пункт "Дополнительно". Выберите устройство Bluetooth, найдите в списке "MIDI EWI" и нажмите "Подключить". Если не удается подключиться, перезапустите устройство. 14.Функция Bluetooth аудио (только для версий с Bluetooth аудио): Bluetooth функция
- включается автоматически после включения питания с соответствующим звуковым сигналом. Bluetooth включен и ожидает подключения к телефону для воспроизведения музыки. Ищите в списке устройств "Music EWI" для подключения. При успешном подключении прозвучит сигнал. Регулируйте громкость и выбирайте музыку на телефоне.
- 15.USB MIDI функция:
	- a. Подключите устройство к USB-порту компьютера с помощью кабеля USB-C для передачи MIDI данных между ними.
	- b. Для использования функции передачи данных через USB выполните следующие действия:
		- Используйте стандартный USB-C кабель для соединения USB-интерфейса компьютера с USB-интерфейсом этого устройства.
		- Поддерживает системы WIN XP/WIN 7/WIN 8 и Mac OS X без драйверов.
		- Совместим с основным программным обеспечением секвенсоров, таким как Sonar, Cubase, Nuendo, Ezdrummer и др., а также с различным программным обеспечением MIDI для компьютера и планшета.
- 16.Для экономии энергии устройство выключится после 10 минут бездействия.

### **Меры предосторожности**

- Встроенный литиевый аккумулятор обычно обеспечивает примерно 4 часа использования при полной зарядке.
- Если продолжить использование при низком заряде аккумулятора, функции могут работать некорректно или вовсе не работать, что ускорит старение аккумулятора. Обязательно выключайте питание и своевременно заряжайте устройство.
- При зарядке с использованием сетевого адаптера, используйте адаптер на 5В и 1 A для зарядки.
- Красный цвет светодиодного индикатора означает зарядку, зеленый батарея полная, зарядка завершена.
- Вынимайте штекер зарядного устройства из розетки, когда устройство не используется в течение длительного времени или во время грозы.
	- 3
- Не разбирайте аккумулятор. Не вскрывайте, не сжимайте и не выбрасывайте в огонь При сильном вздутии прекратите использование.
- Не размещайте в высокотемпературной среде, не используйте, если аккумулятор был погружен в воду.
- Существует опасность взрыва при замене аккумулятора неправильного типа.
- Не позволяйте использовать этот цифровой музыкальный инструмент детям младше 3 лет.

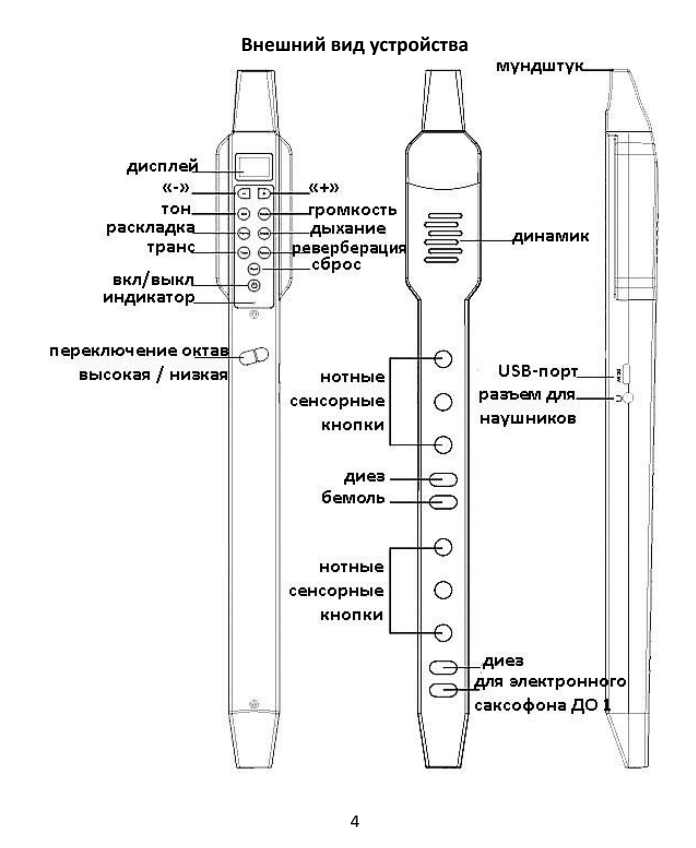

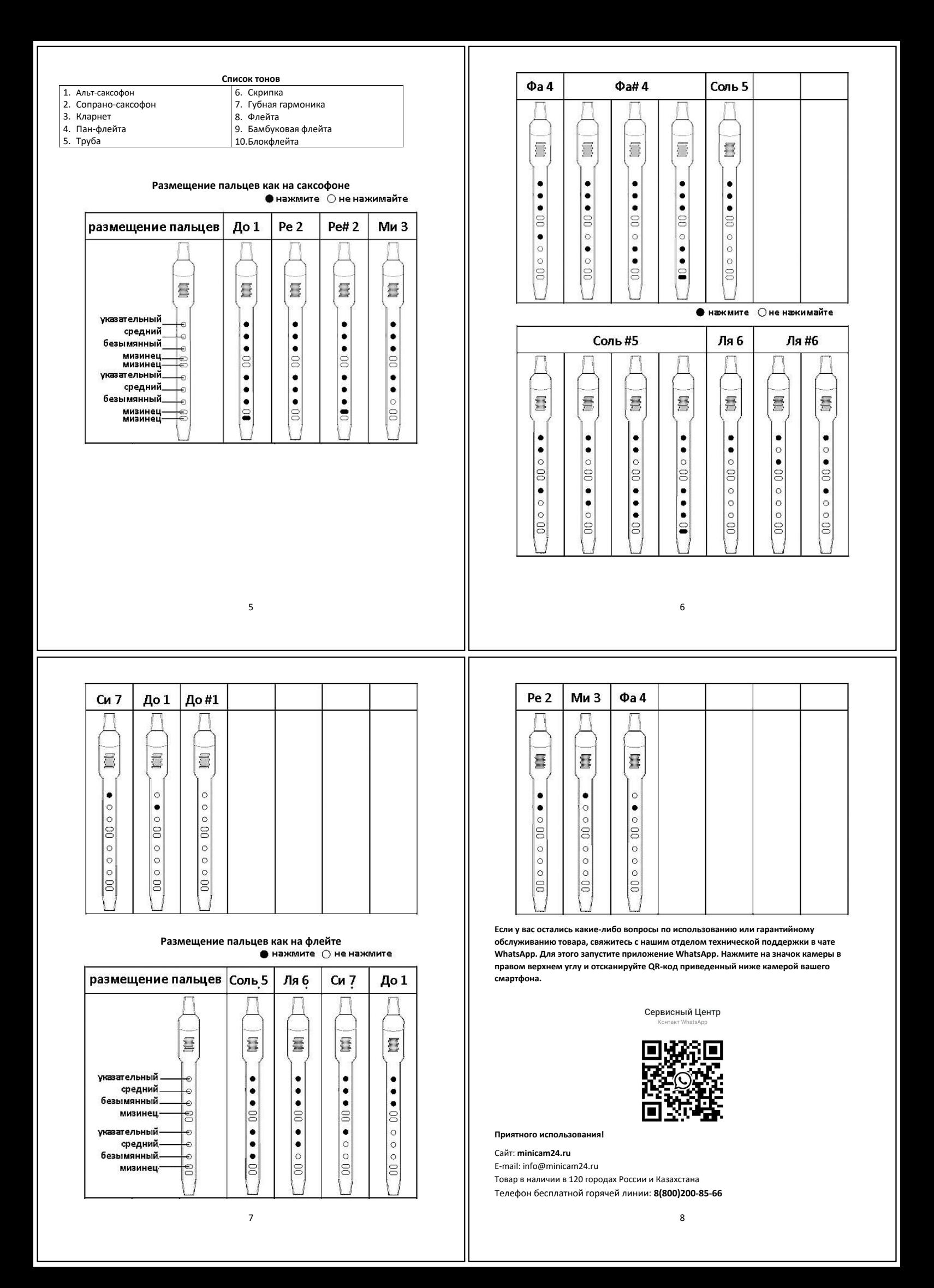